## 1. Installing and configuring

## Requirements for ensuring a smooth *hyper*MILL<sup>®</sup> installation

## Windows 10 and Windows 11

- 1. Your hard drive should have at least 7 GB of free storage space.
- 2. Is your operating system and CAD platform supported by hyperMILL®? Please check this in the [release notes](https://www.openmind-tech.com/fileadmin/user_upload/pdf/service/hypermill-readme-en.pdf) in the Supported software section.
- 3. Log in as a local administrator.
- 4. Stop the scanning process of your antivirus software.

OPEN MIND also recommends excluding the following directories, file types, processes and services from the virus scan:

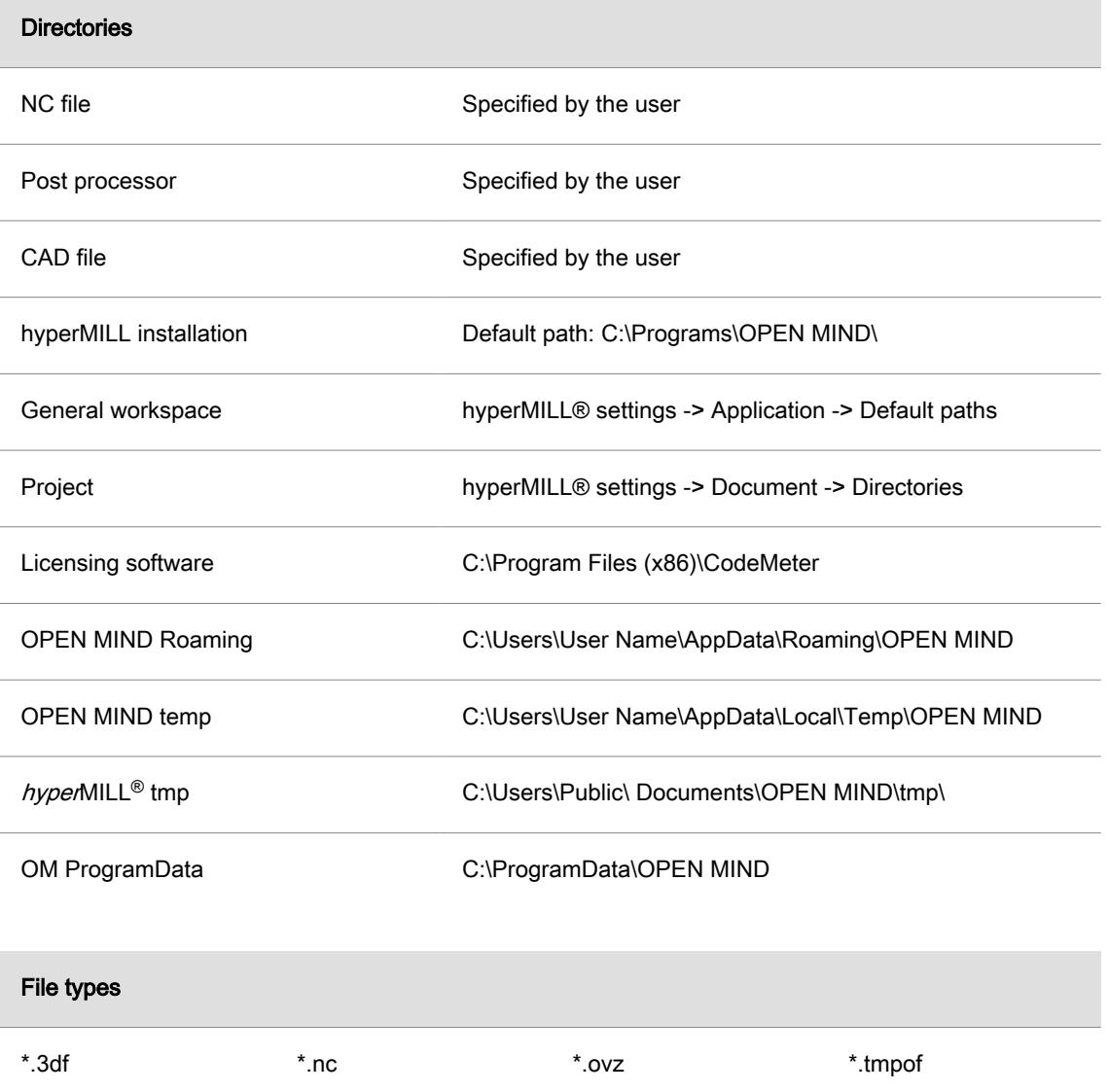

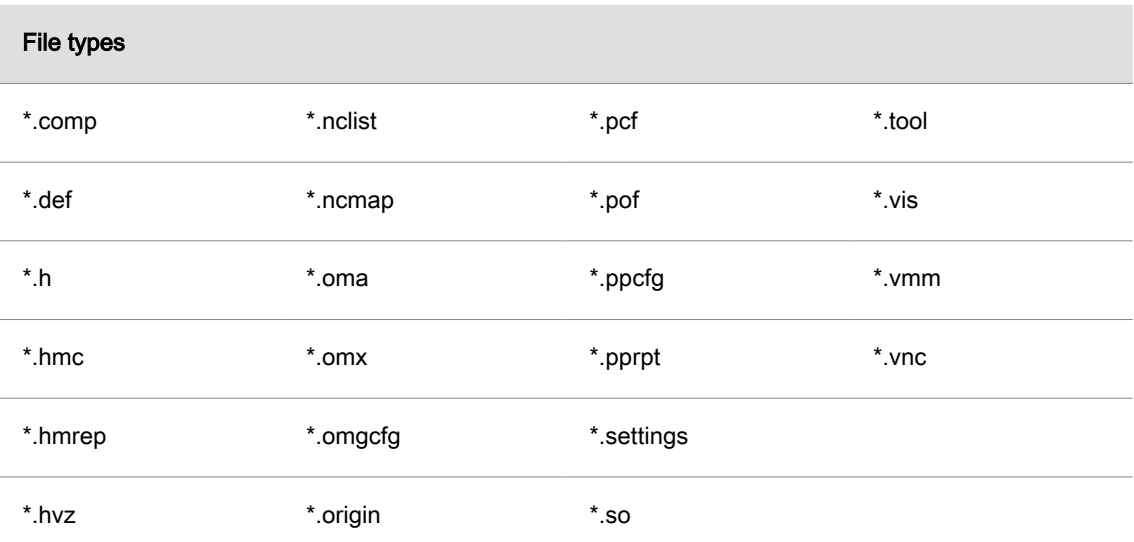

These file types are trusted as they are generated exclusively by hyperMILL®.

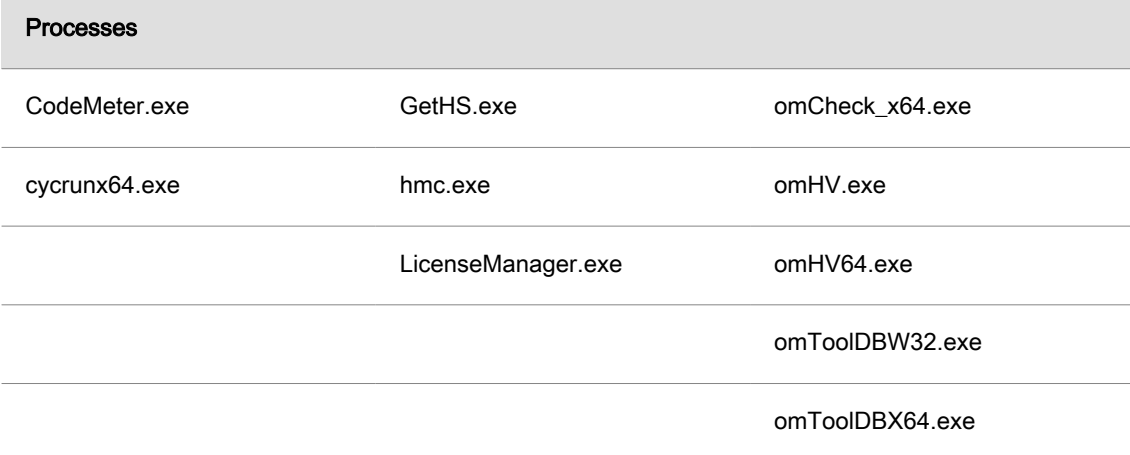

## Services

 $\mathbf{L}$ 

Service of CodeMeter.exe

Please have your IT set the antivirus software according to these specifications.